## **Arvados - Feature #15319**

# **[API] make rails stacktraces more useful, and correlate them with a requestID, ideally in a json struct. See if we can expose that in the rails logs that way, or via journal, or something else?**

06/05/2019 03:16 PM - Ward Vandewege

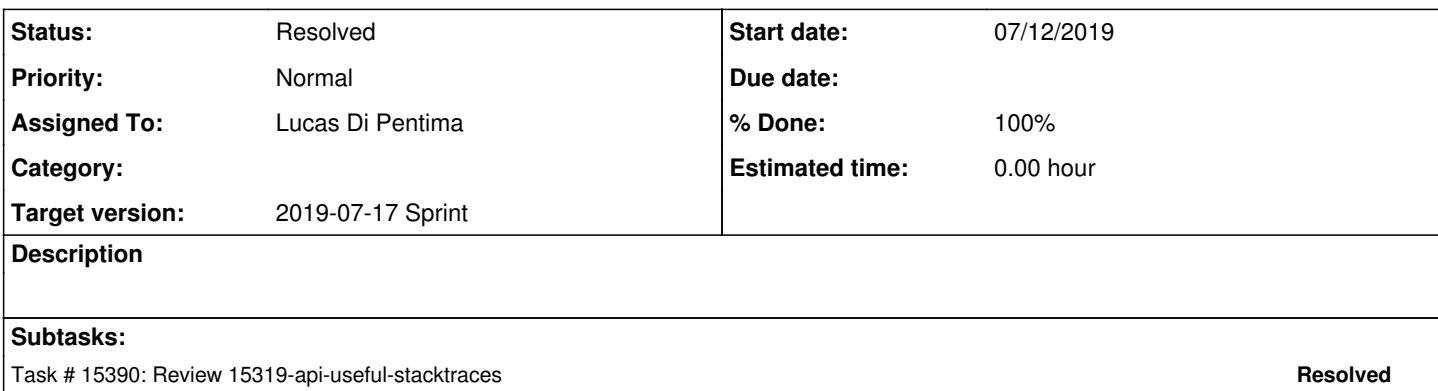

#### **Associated revisions**

#### **Revision 99240b3e - 07/15/2019 08:59 PM - Lucas Di Pentima**

Merge branch '15319-api-useful-stacktraces' Closes #15319

Arvados-DCO-1.1-Signed-off-by: Lucas Di Pentima < dipentima@veritasgenetics.com>

#### **History**

## **#1 - 06/12/2019 04:52 PM - Lucas Di Pentima**

From what I'm reading on lograge's@ github page [\(https://github.com/roidrage/lograge](https://github.com/roidrage/lograge) - FAQ section), we can include exceptions on the custom\_options configuration payload. We just have to make sure to convert the stack trace to a single line.

## **#2 - 06/12/2019 05:01 PM - Lucas Di Pentima**

Another mention on this topic:<https://github.com/roidrage/lograge/issues/190>

#### **#3 - 06/12/2019 05:38 PM - Tom Morris**

- *Target version changed from To Be Groomed to Arvados Future Sprints*
- *Story points set to 1.0*

#### **#4 - 06/19/2019 03:29 PM - Tom Morris**

*- Target version changed from Arvados Future Sprints to 2019-07-03 Sprint*

## **#5 - 06/19/2019 03:29 PM - Lucas Di Pentima**

*- Assigned To set to Lucas Di Pentima*

## **#6 - 07/03/2019 02:44 PM - Lucas Di Pentima**

*- Target version changed from 2019-07-03 Sprint to 2019-07-17 Sprint*

#### **#7 - 07/09/2019 08:51 PM - Lucas Di Pentima**

*- Status changed from New to In Progress*

#### **#8 - 07/12/2019 08:16 PM - Lucas Di Pentima**

Updates at [25d42fc](https://dev.arvados.org/projects/arvados/repository/revisions/25d42fc3206cd6073d4a9d8358469628643fe1da) - branch 15319-api-useful-stacktraces Test run: <https://ci.curoverse.com/job/developer-run-tests/1394/>(testing the commit previous to merging a broken master)

At first and from the grooming investigation, this story seemed pretty trivial as the lograge documentation states that including the exeptions on the log is a supported feature, but in our particular case it doesn't work because we catch all exceptions with a rescue from(Exception, ..., :with => :render error) on application controller.rb, and the exception handlers cannot propagate the exceptions being handled by re-raising them, so lograge doesn't receive them.

The solution found was assigning the exception information to Thread.current and consuming it at lograge's custom formatter.

The other tricky part was testing by using stubs and mocha expectations.

#### **#9 - 07/15/2019 02:20 PM - Peter Amstutz**

Lucas Di Pentima wrote:

Updates at [25d42fc](https://dev.arvados.org/projects/arvados/repository/revisions/25d42fc3206cd6073d4a9d8358469628643fe1da) - branch 15319-api-useful-stacktraces Test run: <https://ci.curoverse.com/job/developer-run-tests/1394/>(testing the commit previous to merging a broken master)

At first and from the grooming investigation, this story seemed pretty trivial as the lograge documentation states that including the exeptions on the log is a supported feature, but in our particular case it doesn't work because we catch all exceptions with a rescue from(Exception, ..., :with => :render\_error) on application\_controller.rb, and the exception handlers cannot propagate the exceptions being handled by re-raising them, so lograge doesn't receive them.

The solution found was assigning the exception information to Thread.current and consuming it at lograge's custom formatter.

The other tricky part was testing by using stubs and mocha expectations.

The test build had workbench errors so I submitted another build: <https://ci.curoverse.com/view/Developer/job/developer-run-tests/1396/>

The solution looks good. Could we add a documentation page in the admin section about 'how to diagnose errors' that mentions these commands.

To get a specific request:

grep req-frdyrcgdh4rau1ajiq5q production.log | jq .

#### To get the backtrace from a failed request:

grep req-frdyrcgdh4rau1ajiq5q production.log | jq -r .exception\_backtrace

## **#10 - 07/15/2019 02:54 PM - Lucas Di Pentima**

Please take into account that the test run 1396 is using a commit that includes current master, that's why the api server tests failed.

#### **#11 - 07/15/2019 05:37 PM - Lucas Di Pentima**

Updates at [783b9cc83](https://dev.arvados.org/projects/arvados/repository/revisions/783b9cc83e5b1530382d6696012e5c904f655aaa)

Adds documentation describing [#15318](https://dev.arvados.org/issues/15318) and [#15319](https://dev.arvados.org/issues/15319) features with an example.

#### **#12 - 07/15/2019 07:18 PM - Peter Amstutz**

Lucas Di Pentima wrote:

Updates at [783b9cc83](https://dev.arvados.org/projects/arvados/repository/revisions/783b9cc83e5b1530382d6696012e5c904f655aaa)

Adds documentation describing [#15318](https://dev.arvados.org/issues/15318) and [#15319](https://dev.arvados.org/issues/15319) features with an example.

#### This is great!

My only other suggestion is to add links to the troubleshooting page from the install documentation, because it might be hard to find where it is now. Otherwise LGTM, please merge.

## **#13 - 07/15/2019 09:03 PM - Lucas Di Pentima**

*- Status changed from In Progress to Resolved*

*- % Done changed from 0 to 100*

Applied in changeset [arvados|99240b3ebe6affa2087b7c320970bdb46c4594fd.](https://dev.arvados.org/projects/arvados/repository/revisions/99240b3ebe6affa2087b7c320970bdb46c4594fd)

#### **#14 - 01/21/2020 09:22 PM - Peter Amstutz**

*- Release set to 22*